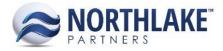

## 2017.05.26 RELEASE NOTES

## CONTENTS

| Improvements | 1 |
|--------------|---|
| Company      |   |
| Inventory    | 1 |
|              |   |
| Bug Fixes    | 2 |
| Bug Fixes    |   |

### Improvements

#### COMPANY

# NS-1963 Updated Inventory Transaction File Import Templates with Production Batch Label Changes

The Inventory Transaction file import templates were updated with the following label changes:

- Production Date was changed to Batch Date
- Production Site was changed to Batch Production Site

#### **INVENTORY**

#### NS-1960 Added Inquiry Criteria to Transaction History-Item/Lot Inquiry

The following inquiry criteria were added to Transaction History-Item and Transaction History-Lot inquiries:

- Date From defaults to blank
- Date To defaults to blank
- Status multi-select combo box (Open/Posted), both values are selected by default
- Owner multi select combo box, all values are selected by default

#### NS-1985 Updated Inventory Balances List Views Not to Filter out Invalid Information

The Item Balances List view and the Lot Balances View & Lot Balances List View were updated not to filter out:

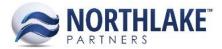

- Lots that are marked as warehouse lot tracked, but have sites that are not warehouse lot tracked.
- Lots that are marked as not warehouse lot tracked, but have sites that are warehouse lot tracked.

#### NS-1708 Updated Item Balance Inquiry Criteria

Previously, the Owner inquiry criteria included a blank value to view balances without an assigned owner. This has now been replaced with 'No Owner Assigned'. When a user selects 'No Owner Assigned' in the owner menu, item balances without an owner are displayed.

## **Bug Fixes**

#### **INVENTORY**

#### NS-1917 Fixed Inventory Transaction SO Shipments to be Created at the Order Item Lot Level

Previously, the Sales Order Shipment Inventory Transaction was created with the assumption that the Site at the Order-Item level was the same as the Order-Item Lot site. This was causing issues when multiple lots from different sites were allocated. The issue is now fixed and the site and the lot are recorded correctly when a user allocates multiple lots and sites on a sales order.

#### NS-1952 Fixed Reason Codes on Adjustment Transactions

Previously, when a Reason Code was selected in the header section on an Adjustment Transaction, the reason code was not added to the line items as expected. This issue is now fixed and the grid Reason Code fields populate with the Reason Code selected in the header.

#### NS-1923 Fixed Lot Balances LV to Load with New Certifications

Due to bug, the Load Balances List View broke when a new certification was created in the system, but no lots were assigned to the new certification. This bug prevented Lot Balances list view to load and an error message was displayed to the user. The issue is now fixed and the Lot Balances List View loads without issues when new certifications are created in the system.

#### PURCHASING

#### NS-1957 Changed Payment Field not to Clear on Sale Records after Enter

Previously, when a user was coding a Sale Record and hit enter after entering a payment amount. The payment amount was cleared when the record was saved. This was only happening when a user hit enter, tab key was working as expected. The issue is now resolved. A user can hit either enter or tab key after entering a payment and save the record without losing the entered payment amount.